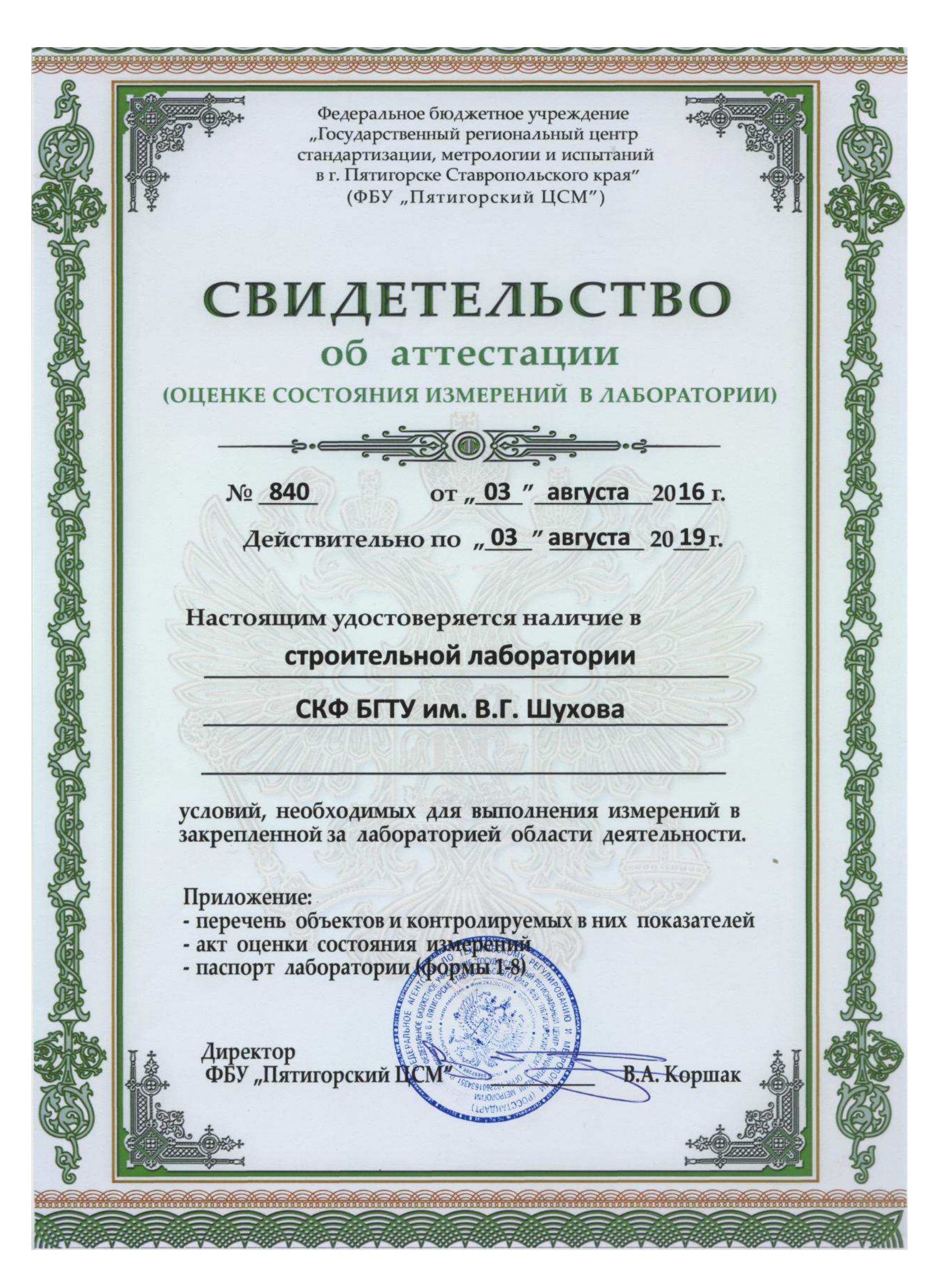

Приложение №1<br>
к свидетельству № 840<br>
от «03 » августа 2016 г.

## ПЕРЕЧЕНЬ анализируемых объектов и контролируемых в них показателей в строительной лаборатории СКФ БГТУ им. В.Г. Шухова

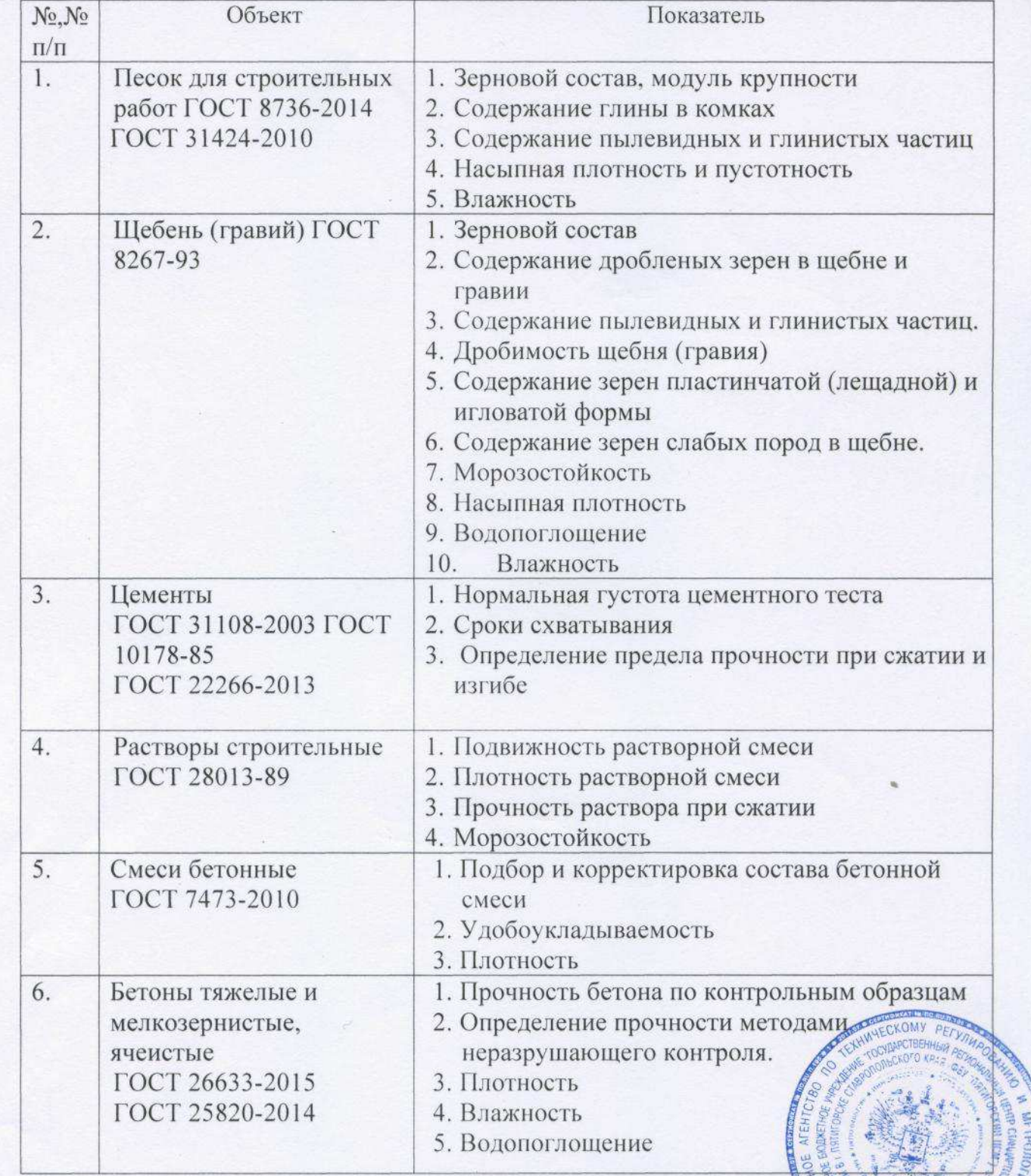

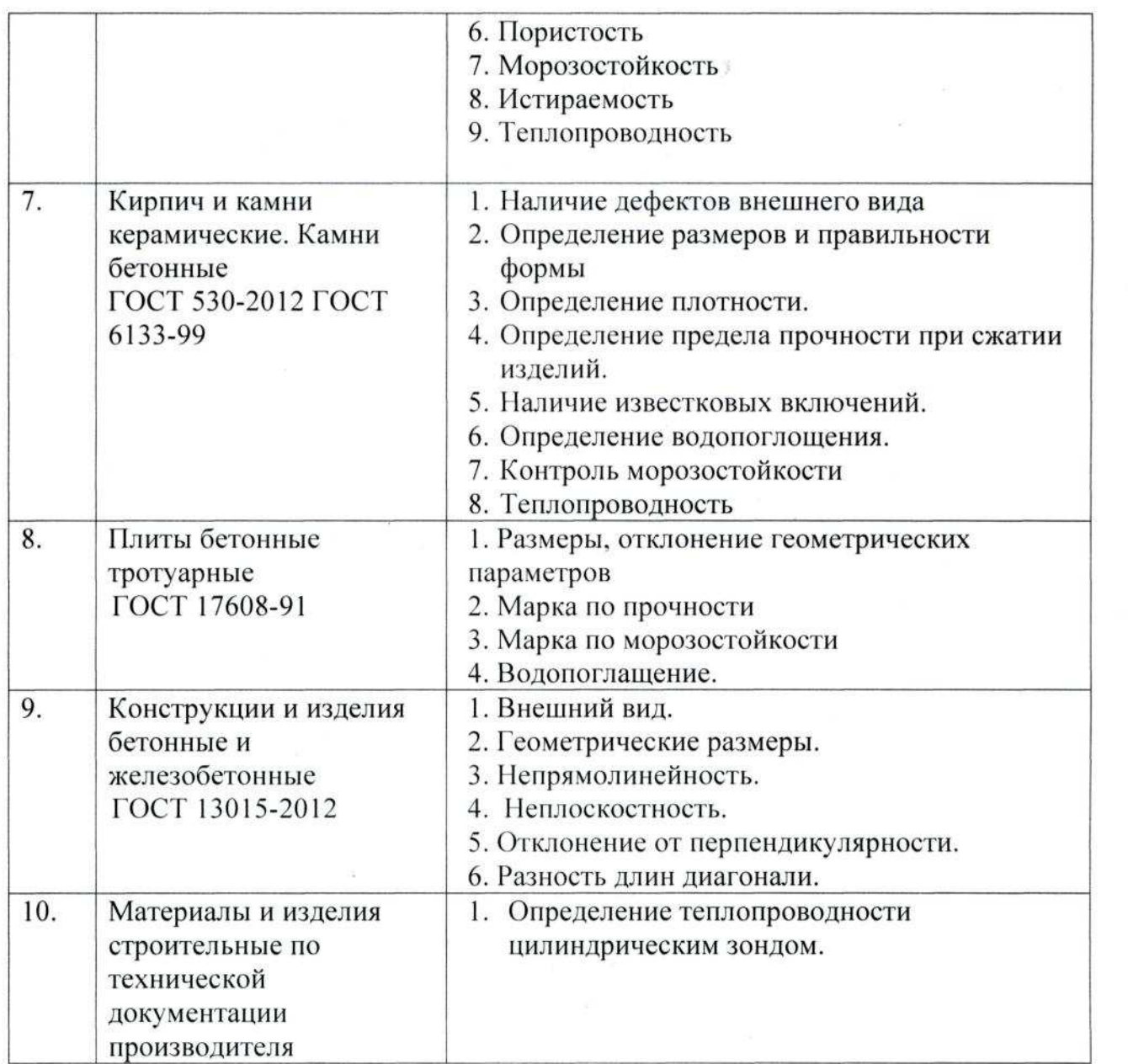

**KOMY** Директор ФБУ «Пятигорский ЦСМ» В.А. Коршак